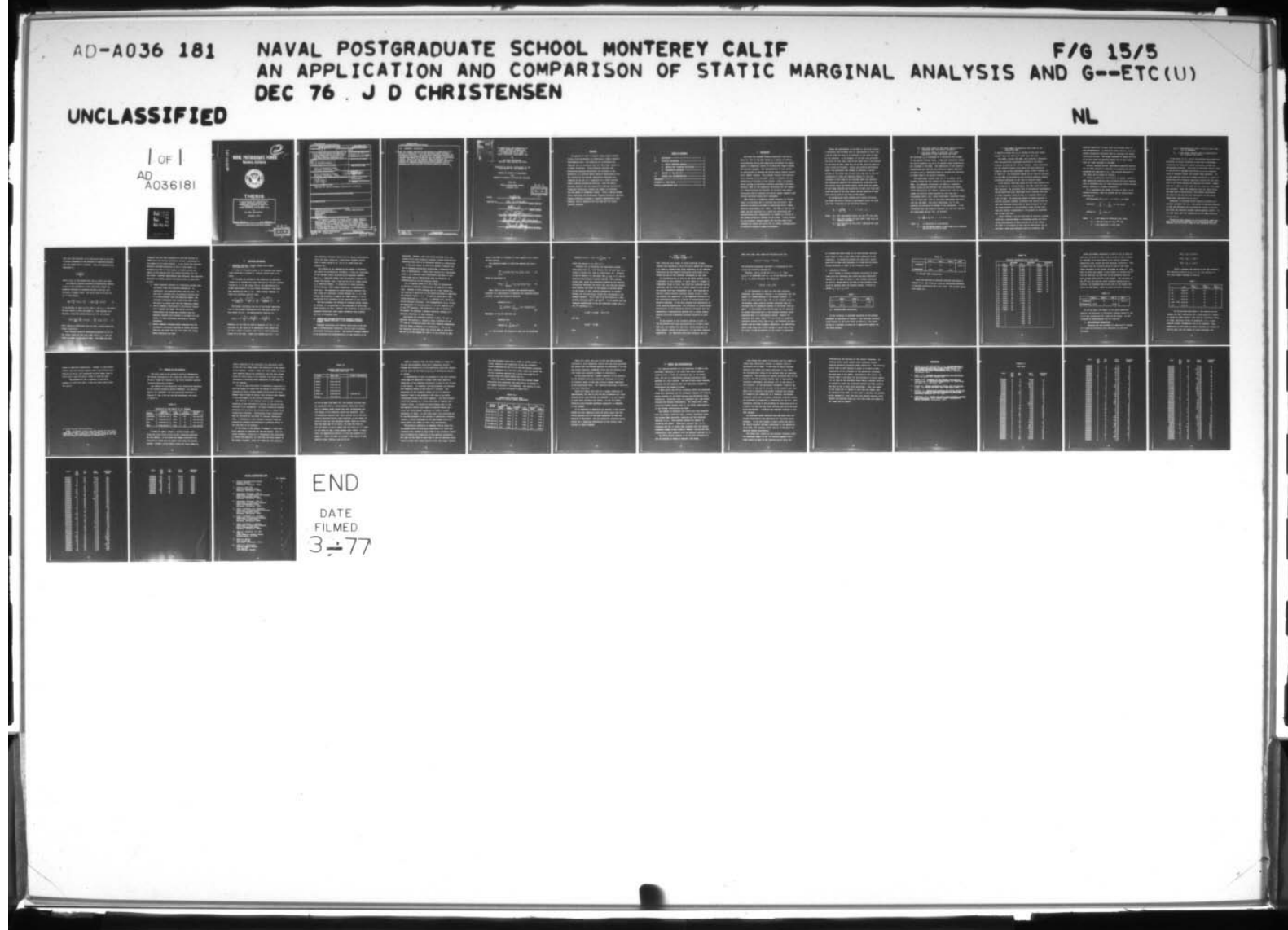

# $\sigma$ NAVAL POSTGRADUATE SCHOOL **Monterey, California**

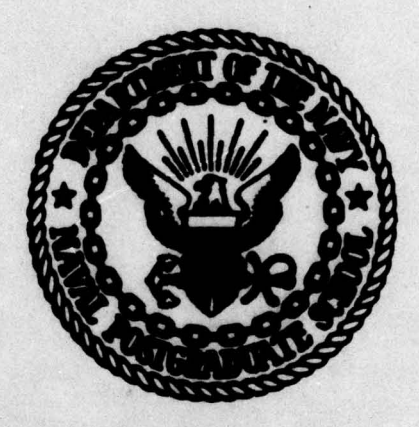

# **THESIS**

AN APPLICATION AND COMPARISON OF STATIC MARGINAL ANALYSIS AND GENERALIZED LAGRANGE MULTIPLIERS IN GENERATING A U.S. NAVY REPAIR MATERIALS REQUIREMENT LIST

by

Jan Dyhr Christensen

December 1976

Thesis Advisor:

 $1 - 1$ 

ADA036181

A.W. McMasters

DDC

ZINTAG

Approved for public release; distribution unlimited.

**UNCLASSIFIED** SECURITY CLASSIFICATION OF THIS PAGE (Phan Data En **READ INSTRUCTIONS<br>EPORE COMPLETING FORM** REPORT DOCUMENTATION PAGE 1. COVT ACCESSION NO. 3. MAGIFIENT'S CATALOG NUMBER **REPORT NUMBER** 4. TITLE feed Schulle An Application and Comparison of Static Marginal Analysis and Generalized hesis Lagrange Multipliers in Generating a U.S. Navy Repair Materials Requirement List. **WE MOLYAL** CONTRACT OR GRANT NUMBER (a) Jan Dyhr/Christensen 1. PERFORMINE ORGANIZATION NAME AND ADDRESS PROGRAM ELEMENT PROJECT. Naval Postgraduate School Monterey, California 93940 11. CONTROLLING OFFICE NAME AND ADDRESS 18. REPORT DATE Dece  $\blacksquare$  76 Naval Postgraduate School UMBER OF PACES Monterey, California 93940 42 MONITORING ACTUATION & ADDRESSIN different from Cont IL. SECURITY CLASS. (of this report) a Coma Unclassified LA DECLASSIFICATION/DOWNGRADING . DISTRIBUTION STATEMENT (of this Resert) Approved for public release; distribution unlimited. 17. DISTRIBUTION STATEMENT (of the abstract entered in Blook 30, if different from Report) 18. SUPPL CHENTARY HOTES 19. KEY WORDS (Cantinue on revorse side if nosessary and identify by blook number) Lagrange Multipliers Normal Approximation Static Marginal Analysis Repairables **Stockout** Optimization o aldo if according and (dentity by historic manhor An analysis is made of current Single Supply Support<br>control Point procedures for developing a Repair Material Requirements List. The objective is to minimize the expected cost of stockouts over all line items subject to a budget constraint. Static Marginal Analysis and General-<br>ised Lagrange Multipliers are utilised in the generation of<br>a revised Repair Material Requirements List. The revised -DD . ....... 1473<br>(Page 1)  $251450$ NTION OF I HOV OF IS ODDOLETE E/R 0103-014-6001 |

**UNCLASSIFIED** 

SLEUMTY CLASSIFICATION OF THIS PAGE/When Dete Entered

#### (20. ABSTRACT Continued)

and the present generation techniques are compared by the use of a simulation of a R3350 aircraft engine overhaul production facility. Both the Static Marginal Analysis and the Generalized Lagrange Multipliers techniques drastically reduced the number of stockouts and the number of subsequent orders. Given a choice between these techniques the Generalized Lagrange Multiplier approach appears preferable because it requires substantially less computer time to generate the list than did the Static Marginal Analysis.

DD Form 1473<br>S/N 0102-014-6601

#### UNCLASSIFIED

SECURITY CLASSIFICATION OF THIS PACE/When Date Ente

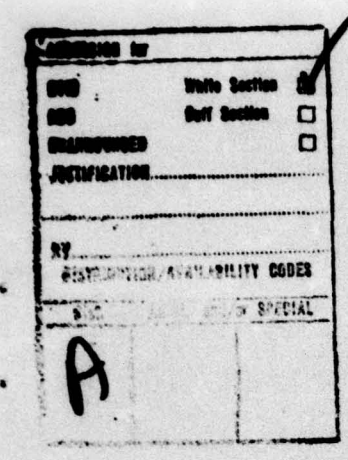

An Application and Comparison of Static Marginal Analysis and Generalized Lagrange Multipliers in Generating a U.S. Navy<br>Repair Materials Requirement List

by

Jan Dyhr Christensen Captain, Royal Danish Air Force

Submitted in partial fulfillment of the requirements for the degrees of

MASTER OF SCIENCE IN MANAGEMENT

and

MASTER OF SCIENCE IN OPERATIONS RESEARCH

from the

**NAVAL POSTGRADUATE SCHOOL** December 1976

**Author** 

Approved by:

Thesis Advisor

ᡅ

DDC

**MAR 1 1977** 

15187 D

**200000** 

W. McMaters

З

**Second Reader** 

 $N.7857$ **Ministrative Science** 

 $H.778$ **Operations Research** 

ation and Policy Sciences

#### ABSTRACT

**An analysis is made of** current **Single** Supply Support Control Point **procedures for** developing **a Repair Material Requirements List .** The **objective is to minimize the** expected cost of stockouts over all line items subject to **a** budget **constraint.** Static Marginal **Analysis** and **Generalized Lagrange Multipliers** are **utilized in the generation of a revised** Repair **Material** Requirements **List .** The revised and the present generation techniques are **compared by the use of a simulation of** \* **R3350' aircraft engine** overhaul production facility. Both **the Static** Marginal **Analysi.** and **the** Generalized Lagrange **Multipliers** techniques drastically reduced the number of stockouts **and the** number **of** subsequent **orders** • **Given a** choice between these techniques the Generalized **Lagrange Multiplier** approach <sup>a</sup>ppears **preferable** because **it** requires **substantially less** computer time to generate the list than did the Static **Marginal Analysis.** 

.

— \_\_\_\_\_\_\_\_\_\_\_\_\_\_\_\_\_\_\_\_\_\_\_\_\_\_\_\_\_\_\_\_\_\_\_\_\_\_\_\_\_\_\_\_\_\_\_\_\_\_\_\_\_ —— e P. ~~~'—-~~ —— ~~~ — -—— ~~~~~~~~~~~~~~

<sup>4</sup>.

**I** 

 $\overline{\phantom{a}}$ 

S

Chapter C

## TABLE OF CONTENTS

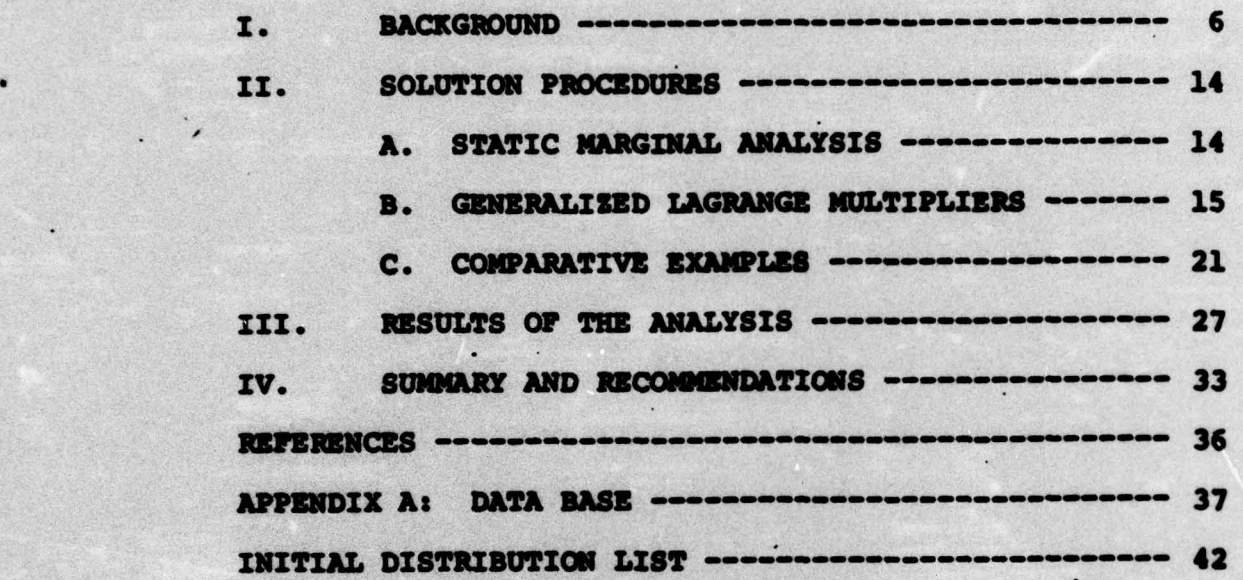

 $\bullet$  . The contract of  $\bullet$  and  $\bullet$  and

\$

•

#### I. BACKGROUND

The Naval Air Systems Command Instruction 4700.5B of • April 30, 1975 **is** the most recent in a series of instruc **tions** defining policy and prescribing procedures for supply support in commercial rework of aeronautical weapon systems and **aircraft** engines. **The implementation of this series** of instructions **is** through **the** Single Supply Support Control Point (SSSCP) concept. This concept involves and organization, referred to as the SSSCP, which is charged with two objectives of interest to **this** thesis: first, to achieve dollar savings by providing available government furnished material (GFM) to the commercial contractor for the support of a rework program and secondly, to minimize the rework turnaround time by **reducing the** overall supply response time through dedicated single point management.

Upon award of a commercial rework contract, an initial supply of **available GYM is** provided **the** contractor • **The** quantity **of material provided is determined** using **a** Repair Material Requirements **List (RNRL )** • **The RMRL is used by the SSSCP and the contractor as a guide for positioning and** requisitioning GIN, respectively, to **support** an initial 90 • day rework production **schedule of end** items. Timely receipt of this material **insures support for the end** items **first**  $\cdot$  is a set  $\bullet$ inducted for rework and allows for an orderly implementation **of follow-on** material support procedures.

 $\mathcal{L} \rightarrow \mathcal{L}$  . The  $\mathcal{L} \rightarrow \mathcal{L}$  and  $\mathcal{L} \rightarrow \mathcal{L}$ 

 $\overline{1}$  . We set

Before the development of the RMRL in the early sixties, **a contractor was provided 100% of** requirements of **each line** item for each end item to be reworked in the first 90 days of the contract. As an example, if the end item contained ten units of line item **Y and 36** end items **were to be** reworked • in the first 90 days, then **36 x 10 or 360** units of **issue of** item **Y** would **be** provided. During **the** - contract performance **phase, the** contractor **was** charged to maintain a moving **average of** the **usage rate of each line** item **and to use this** information to order the expected demand for the **next** increment of end items to be reworked under the contract. The information gathered was subsequently formalized into **the** current **Usage** and **Assets** Report which **gives the** number of end items reworked and **quantities of each line** item **used** since the time of the last report and the quantity of each **line** item on hand **at the** time **of the** report.

By accumulating these records over several contracts the SSSCP was able to devise a replacement factor for each line item, according to the following formula:

 $R_i$  –  $\frac{v_i}{Q_i \cdot R_c}$ 

where

 $R_i$  = the replacement factor for the i<sup>th</sup> line item.  $U_i$  = the total number of line item i used over the several contracts.

**Q<sub>j</sub> = the quantity of line item i required for each end** item.

 $\overline{\phantom{a}}$  , and  $\overline{\phantom{a}}$  , and  $\overline{\phantom{a}}$  , and  $\overline{\phantom{a}}$  , and  $\overline{\phantom{a}}$ 

- <sup>N</sup> **the** total number of end items requiring item i <sup>C</sup>completed over **the several contracts .**
- n = the total number of different line items<br>applicable to the particular end item.

The resultant **Rj is expressed as a** percentage **and rounded to the nearest** integer value. Items **with historical** usages too low to produce a R<sub>i</sub> of 1% or greater after rounding are not included in **the RMRL . The** combination of the quantity required per end itm and the **historical demand resulting** in such a low R<sub>4</sub>, apparently does not warrant the inclusion of **these** items in an initial inventory .

**The replacement factors** that are 1% or greater after rounding beco\*e **the** key elements in the generation of the **RMR L . As presently structured , the RMRL is a computer**  based listing giving National Item Identification Number **(NII N ) /Nanufactur . Part Number , nomenclature ,** unit **of issue ,** number of units of issue required per end item  $(Q_i)$ , replacement factor  $(R_{\underline{i}})$ , gross requirement (explained below), unit **of issue cost, cost of the gross** requirement and total **cost for the RMRL.** The gross requirement  $(G_i)$  is the **quantity to initially be shipped to the contractor . It is** determined from the **quantity** required (Q~) per end item and **the** replacement **factor** (Nj) . as **follows:**

$$
G_1 = \frac{R_1}{100} \times Q_1 \times N \quad ; \quad i = 1, 2, ..., n
$$

<sup>w</sup>here Nj is expressed as **a** percentage

 $~\sim~$   $~\sim~$   $~\sim~$   $~\sim~$   $~\sim~$   $~\sim~$   $~\sim~$   $~\sim~$   $~\sim~$   $~\sim~$   $~\sim~$   $~\sim~$ 

-

the estimated number of end items to be reworked **during the** initial 90 **days.**

 $\bullet$  .

#### n — the number of **different line** items on t<sup>h</sup><sup>e</sup> particular RMRL.

It should be noted that **G**, is rounded to the next higher integer value and that G<sub>i</sub> is never less than one.

The SSSCP, through **the RMRL ,** will provide a contractor with the quantities calculated according to the above formulae as material for initial support. These quantities are the nearest integer value above the mean historical **usage as long as the** replacement factor, after rounding, **is at** least 1%. The **occasional** demand for an item not provided via the RMRL is satisfied by the follow-on material support procedures instituted at the time of contract award.

**In an earlier** time **when** there was **much less concern over** the allocation of limited budgets, the RMRL would not have been required. By providing 100% of engineering requirements, **the** disruption and cost associated with a **stockout** and with **an order placement could be kept** to a minimum during the **first 90 days .** Of **course the** amount **of funds** required to **pr ovide** inventory **stora ge,** protection **and** control would **be high and excessive funds** would be **spent** shipping **th. very** low usage material to one contractor after another until they are finally incorporated in the project or discarded **due to wear and tear .**

Today, however, with the multitude of military programs vyiaq~ for a limited budget, a continuing **search for cost**saving **efficiencies is** being carried **out at all levels** The RMRL is an example of just such an efficiency, for it provides a much more realistic level of inventory (the

~~~~~~~~~~~~~~~~~~~~~~~~~~~~ ~~~

 $~\frac{4}{3}$ 

:

 $~\cdot$   $~\cdot$   $~\cdot$ 

expected demand for **90 days)** than **was** provided prior to **the** implementation. It **should be** noted, **however ,** that **the** • present generation technique does not consider any budget **constraint as such. The budget consumed is simply the cost** of an **item times the** expected demand for 90 days summed **over all** items included **in the RMRL .**

**However ,** because further improvements appeared **possible** for the RMRL generation technique, an analysis was recently conducted and reported in **(1]. The problem addressed in** that paper can **be stated as follows:**

"Given a probability distribution of demand, develop a **RMRL generation technique that minimizes the total** expected cost of stockouts **over** all items during the initial contract period, subject to a budget constraint."

**If s <sup>~</sup>represents the** number of units of item i to be stocked initially, then the problem can be stated mathematically as:

**Find the value of**  $s_i \ge 0$ **, i = 1,2,...,n, which** 

minimizes  $\sum_{i=1}^{n} \pi_i \sum_{x=s_i}^{0} (x - s_i) p_i(x)$  (1) **i—i X~ <sup>5</sup> i**

-

subject to  $\sum_{i=1}^n c_i s_i \leq 0$ 

- **where n** — the number **of different line** items — **the** unit cost for **the i th** item **x** — **the** demand **for a line** item

• ~-• • .•• • -.- ~~ — .

 $~\cdot$  ;  $~\cdot$  ;  $~\cdot$ 

• : • • •

- $p_i(x)$  = the probability that x units of line item i will be demanded
- $\pi_i$  = the weight (penalty cost or essentiality) of a stockout for item i.

As was noted in (1], one of the problems associated with providing an initial inventory is the lack of knowledge concerning the underlying demand generation probability **distribution function . This lack of knowledge usually leads** to the use of an assumed distribution or to an inventory based on expected values (the present **RMRL approach ) . To** be more specific **relative** to demand generation a record of demand data **for** a recently completed contract for the **overhaul of 167 R3350 engines was obtained from** SSSCP. Demand **data for a** sample of **200** items out of a total of 2106 items **was analyzed .** Under **the** assumption that all items follow **the** same type of distribution, the Poisson distribution **was** found to **provide** the best description of the actual demand data **(see** Table VII of [1])

Reference (1] proposed static marginal analysis as a solution procedure for (1). **The** notion of marginal analysis is that the efficient mix of productive inputs is the mix **for which the** 'marginal product equals marginal **costs "** • In Cl) that meant **that the composition of the RMRL should be**

~Historical mean demands **for the individua l** items were used as the Poisson parameters and simulated demands **were** compared with the actual usage on the completed contract.

11

such that the inclusion of an additional unit of an item is solely dependent on the decrease in expected stockout **cost** per **budget dollar** consumed. This was mathematically expressed as

$$
\frac{\pi_i P_i(s_i)}{c_i} ,
$$

where  $P_i(s_i)$  is the probability that  $s_i$  units are used.

**The** marginal analysis procedure progressively assigns <sup>a</sup>unit to the inventory **of that** item which yi**e**lds the greatest reduction in expected etockout cost per unit increase in budget usage. The first step is to set all **5 ~~~~0 and compute**

$$
\max_{i} \left\{ \frac{\pi_{i}}{c_{i}} \ P_{i} (s_{i} + 1) \right\} = \max_{i} \left\{ \frac{\pi_{i}}{c_{i}} \ P_{i} (1) \right\}. \tag{2}
$$

**If** the maximum is taken on for item i. set **s ~** — 1 and deduct the unit price  $c_j$  from the budget C. This process will **continue , using the generalization of (2) , as follows:**

max 
$$
\left\{\max_{i \neq j} \left\{\frac{\pi_i}{c_i} \quad P_i(s_i)\right\} \quad , \quad \frac{\pi_i}{c_j} \quad P_j(s_j+1) \right\} \quad .
$$
 (3)

until adding an additional unit of item i would exceed the budget constraint

This marginal analysis technique **was applied** in Cli to the random sample of 200 line items (with  $\pi_i = 1$  for all items) in order to generate an RMRL. This RMRL was then

12

compared with the RMRL generated for the new contract by **SSSCP using the current procedures through a simulation of** the repair **of 167 R3350 engines.** It was found that marginal analysis provided reductions of 40% in total number of stockouts and 26% in total number of orders during the rework **of the engines over the current** procedure for the **<sup>200</sup>**items. **Although** improvements were observed , the algorithm used did not produce optimal solutions since, as mentioned in [1],

1. Static marginal analysis **is a heuristic process** that, **by itself , does** not guarantee optimality. • **In** particular, the algorithm might stop too soon. If the item i selected from the marginal analysis has a c<sub>i</sub> value greater than the remaining budget, the procedure terminates **even** though **some** other item j may have a  $c_4$  value less than the remaining budget. 2. Due to computer limitations in calculating **"powers of** e **outside** the range **—180.218 to +174 .673,** twenty-three line items were excluded from the marginal **aj alysis nd included in** the PHiL **with** the number of items calculated according to current twenty-three line<br>marginal analysis<br>number of items<br>procedures.<br>Severe computer :<br>incremental prote

3. Severe computer rounding errors occurred when the incremental protection obtained by adding one more item was very small for all line items even though double precision was used.

- • ~~~~~~~~~~~~~~~~~~~~~~~~~~~~~~~~~~~~~ \_\_\_\_

**13**

— -- —-——

• —-

— - r <sup>~</sup> \*.- -

#### II. SOLUTION PROCEDURES

• 1

1

#### A. MARGINAL ANALYSIS**,** POI**S**SON DEMAND WITH NORMAL • APPROXIMATION FOR A **> 15**

-

**L..** • ••-• - • ~~

- ~~~~~ • •

~~~~•• - • •

• In order to circumvent **some of** the problems and limitations described in Chapter I, several actions have to be taken.

To overcome the problem of the inability to calculate "powers of e" outisde the range -180.218 to +174.673 (further limited in (1] to the range **±150.0)** the application **of a** Normal approximation to the Poisson distribution for high mean demands was used in (3). Under Poisson demands (3) takes the following explicit form

$$
\max\left\{\max_{i\neq j}\left\{\frac{\pi_{1}}{c_{i}}\cdot\frac{e^{-\lambda_{i}}\lambda_{i}^{s_{i}}}{c_{i}!}\right\},\frac{\pi_{1}}{c_{j}}\cdot\frac{e^{-\lambda_{j}}\lambda_{j}^{s_{j}+1}}{(c_{j}+1)!}\right\}.
$$
 (4)

The theory **justifying** the use **of** the Normal approximation to the **Poisson distribution for high** mean values is well known  $[2,3,4]$ . The approximation equation is:

$$
P_{1}(s_{1}) = e^{-\lambda} \frac{\lambda^{s_{1}}}{s_{1}!} = 0 \frac{(s_{1} + \frac{1}{2} - \lambda)}{\sqrt{\lambda}} - 0 \frac{(s_{1} - \frac{1}{2} - \lambda)}{\sqrt{\lambda}}
$$
(5)

Equation  $(5)$  can then be used in Equation  $(4)$  for  $\lambda > 15$ . selection of the value 15 as appropriate mean demand for • (5) was a result of several test runs in which different values of  $\lambda$  was used. These runs showed that for  $\lambda > 15$ 

 $\star$  ,  $\star$  ,  $\star$ 

the resulting inventory vector did not change significantly, while for lower values of  $\lambda$  significant changes occured. With a cutoff value of 15, 36% or 72 items would use **Equation (5) .**

•

 $\equiv$  , and an approximation of the contract of the contract of the contract of the contract of the contract of the contract of the contract of the contract of the contract of the contract of the contract of the contract o

• **The problem of not exhausting the** budget C completely **can easily be corrected by including a** "clean up**" algorithm. If the optimal** item 3 selected by the marginal **analysis** t has a **C~ >** remaining **budget** then **use** marginal **analysis to** select the optimal item i from the set of all items **having**  $\mathbf{c}_j$  **\*** remaining budget. If selection of items continues in this manner, total budget exhaustion is guaranteed in this case. The approach of static marginal analysis with the "clean up" algorithm, Poisson demands for  $\lambda \leq 15$ , and **Normal approximation to demand for items having**  $\lambda$  **> 15 is** called the "P,N" procedure in the remainder of this thesis.

The last problem, the problem of rounding errors cannot, at present, be circumvented **if** the technique **of static mar**ginal. analysis is used. However, t<sup>h</sup>e technique **of** Generalized Lagrange Multipliers (GLM) might circumvent this problem and will be discussed next.

GENERALIZED LAGRANGE MULTIPLIER APPROACH ASSUMING **POISSON DEMAND RATE FOR**  $\lambda \leq 15$ **; OTHERWISE ASSUMING NORMAL** 

Lagrange multipliers are usually introduced in the context of differentiable functions, and are used to produce constrained stationary points. The validity normally appears to be connected with differentiation **of the** function to be

\_\_\_\_\_\_\_\_

• ~~~~~~~~~~~~~~~~~~~~~~~~~~~~~~~ •

optimized. However, most real-world problems (e.g. the present multi-item inventory problem) involve discontinuous **functions which are to be optimized subject to constraints .**

**It has** been shown **[5) that with another** viewpoint **the** use of Lagrange multipliers constitutes a technique whose goal is maximization - rather than location of a stationary point — of **a** function with constraints, and that in this **light there** are **no restrictions such as continuity or** • differentiability on **the** function **itself.**

Let us suppose there is a set S that is interpreted **as the set of possible** combinations **of** items in an **inventory.** Defined on **this strategy set is a real** valued **pay**off function **H** where **H(s)** is the payoff obtained by employing the strategy vector **s**  $\epsilon$  S. In addition there are n real valued functions  $c_j$ , i = 1,2,...,n defined on S, which are ~ **called resource functions . The** interpretation **of c i is** that the employment of strategy vector  $s \in S$  will require  $c_j(s)$ of the i<sup>th</sup> which of strategy vector  $s \in S$  will require  $c_j$ <br>**resource.** The objective is then to maximize the payoff (or minimize a penalty function) subject to a resource **constra int on each resource .**

**Now recall the** inventory **problem at hand . We** want **to** minimize the penalty  $\pi_1$  resulting from a stockout of the i<sup>th</sup> item in a situation where the total resource expenditure over all items is subject to a constraint  $C$ . Let  $s_j$  be. **• the inventory** position after the initial **RHiL is generated** and let x<sub>1</sub> be the demand for item i in the initial 90 days

**16**

3, 1 ~~~~~ ~~~~~~~~~~~~~~~~~~~~~~~~~~~~~~~~~~~~~~~ **\_ i** •-

 $\bar{p}$  , and the contract of  $\bar{p}$  , and the contract of  $\bar{p}$  , and the contract of  $\bar{p}$  , and the contract of  $\bar{p}$  $\overline{\phantom{a}}$  .  $\overline{\phantom{a}}$  ,  $\overline{\phantom{a}}$  ,  $\overline{\phantom{a}}$  ,  $\overline{\phantom{a}}$  ,  $\overline{\phantom{a}}$  ,  $\overline{\phantom{a}}$  ,  $\overline{\phantom{a}}$  ,  $\overline{\phantom{a}}$  ,  $\overline{\phantom{a}}$  ,  $\overline{\phantom{a}}$  ,  $\overline{\phantom{a}}$  ,  $\overline{\phantom{a}}$  ,  $\overline{\phantom{a}}$  ,  $\overline{\phantom{a}}$  ,  $\overline{\phantom{a}}$  period (the RMRL is intended to cover demand in an initial **90 days** period) .

The expected number of fulfilled demands for item **i is then**

$$
\sum_{x_i=0}^{s_i} x_i P_i(x_i = x_i) + s_i P_i(x_i > s_i),
$$
 (6)

vhich is equivalent to

•

$$
E(X_{i}) = \sum_{x_{i} = s_{i}+1}^{T} (x_{i} - s_{i}) P_{i}(X_{i} = x_{i}). \qquad (7)
$$

Then, when we try to minimize the expected penalty - incurred , **or , equivalently to** maximize the expected penalty avoided, we get the objective function:

maximize 
$$
Z(s)
$$
 =  
\n
$$
\sum_{i=1}^{n} \pi_i [E(X_i) - \sum_{X_i = s_i+1}^{n} (x_i - s_i)P_i(X_i = x_i)]
$$
\n(8)

Therefore (1) can be rewritten as:

• \_•\_1\_•- ~~~~~~~~~~~~~~~ - **• - -4~~** ~~~~~~~~~~~~~~~~~~~~

ass

 $\overline{\phantom{a}}$ 

$$
\mathbf{maximize} \ \mathbf{Z(s)}
$$

subject to 
$$
\sum_{i=1}^{n} c_i s_i \leq C
$$
 (9)

 $\frac{1}{2}$  ,  $\frac{1}{2}$  ,  $\frac{1$ 

 $\mathbb{Z}$ 

In a GUI context the problem **on hand can be** formulated

**maximize**  $L(s, \theta) = Z(s) - \theta\left[\left(\frac{\sum_{i=1}^{n} c_i s_i}{i}\right) - C\right]$  (10)

where the vector  $s \in S$ , and  $\theta > 0$ .

Problem (10) is obviously the Lagrangian problem **associated with (9) . From Everett [5] , we know** that **if a** vector **S solves (10) ,** t<sup>h</sup>en it also solves (9) . **Guidance** on how to adjust  $\theta$  in the event that  $\frac{1}{4}$   $\sigma_1 s_1 - C \neq 0$  can be **obtained from Everett 's second** theorem • **This** theorem **• states** that, given two solutions produced by **the Lagrange** multipliers technique for which only one resource expenditure differs, the ratio of the change in optimum payoff to **the** change **in that resource expenditure is** bounded between the two, multiplier **values** that corráspond to **the** changed resource. Let  $\theta^1$  and  $\theta^2$  be two values of  $\theta$  that **1 b produce solutions**  $\mathbf{S}_1^*(\theta^1)$  **and**  $\mathbf{S}_2^*(\theta^2)$ **. If we assume that the** ~~~~~ **resource expendi tures of the two solutions differ only in the 3th** resource , **i.e.**

 $c_i(s_i) = c_i(s_i)$  for i *i* 

**18**

 $\mathcal{L}_{\mathcal{P}}$ 

.•

and that

•

 $c_1(s_1^*) > c_1(s_2^*)$ 

 $\frac{1}{2}$  . The second construction of  $\frac{1}{2}$ 

' '

**then**  $\begin{array}{c|c} \multicolumn{2}{c|}{\textbf{then}}\\ \multicolumn{2}{c|}{\textbf{then}}\\ \multicolumn{2}{c|}{\textbf{then}}\\ \multicolumn{2}{c|}{\textbf{then}}\\ \multicolumn{2}{c|}{\textbf{then}}\\ \multicolumn{2}{c|}{\textbf{then}}\\ \multicolumn{2}{c|}{\textbf{then}}\\ \multicolumn{2}{c|}{\textbf{then}}\\ \multicolumn{2}{c|}{\textbf{then}}\\ \multicolumn{2}{c|}{\textbf{then}}\\ \multicolumn{2}{c|}{\textbf{then}}\\ \multicolumn{2}{c|}{\textbf{then}}\\ \multicolumn{2}{$ 

~~'

— 'rr' ~~

 $\bullet$  . The second  $\bullet$ 

 $\frac{1}{2}$ 

$$
\theta^2 \geq \frac{z(s_1^2) - z(s_2^2)}{c_1(s_1^2) - c_1(s_2^2)} \geq \theta^1.
$$

This indicates very simply in which direction to make **• chai'qes when** employing **a trial and** error **method for adjusting** - 0 in order to **achieve some given** constraint on the resource. Decreasing the non-negative multiplier value tends to in-<br>crease the use of the resource, increasing it use less.

An alternative way to look at the above problem is as a separable or cell problem, in which there is a number of **independent** areas **or** cells into which 't<sup>h</sup>e resources may b<sup>e</sup> independent areas or cells into which the resources may be committed, and for which the overall payoff is the sum of the payoffs **from** each **independent cell** • The advantage **of having N** single variable problems instead of **one N varia**ble problem lies especially in the temporary conversion of the constrained problem to a series of unconstrained maxiaization problems. In the **cell** problem with constraints on total resource expenditures, the conversion to **unconstrained maximization of the** Lagrangian **function** uncouples what **was** essentially a combinatorial problem into a vastly simpler problem involving independent strategy selection in each cell.

**In the context of the** inventory problem on hand, it can be restated such that the objective is to find a stra tegy set, one element for each cell, which maximizes the total payoff, subject to constraint C on the total resource expenditure. The separated Lagrangian function, one **for**

**19**

~~~~~~~~~~~~ -----~ ------

— ~~

~~~~~~~~~~~~~ • - . . r'~~~~~~~~~~~~~~ -

H

4 ~~~~~~~~

**each line item,** t<sup>h</sup>en **takes the following form (5]:**

$$
L_i(s_i, \theta) = Z_i(s_i) - \theta c_i(s_i)
$$

The separated Lagrangian expression is maximized by uti**lizing the following** theorem **[6].**

**Theorem:** Let  $S_i$  be the set  $0, 1, 2, \ldots, 3$ . Then  $\mathbf{L}_{\mathbf{i}}(\mathbf{s}_{\mathbf{i}},\theta)$  is maximized over  $\mathbf{s}_{\mathbf{i}} \in \mathcal{S}_{\mathbf{i}}$  at the smallest value of  $s_i \in S_i$  which satisfies the inequality

$$
\pi_1 P_1(x_1 > s_1) \leq \theta c_1.
$$
 (11)

**If the** Lagrangian **in** each **cell** has been **correctl y** • maximized, thai" Everett' s Theorem **1 [5] guarantees** that **the** result is a global maximum to the overall problem. It **should be noted** however that, due **to** the integer **nature of ~he** problem, exact **equality** between **resources used** and **available may** be **impossible because of so cal led** "dualitygaps." In the present case duality-gaps can be explained **as abr upt discontinuities** in **the consumed resource levels** generated when 0 **is** continuously **varied . Everett (5)** suggested that **these 'gape '** could **be filled** by oomparing inventory vectors  $s^*(\theta_1)$  and  $s^*(\theta_2)$ , one feasible and near**optimal and the other slightly infeasible.** By identifying those items whose unit levels change in going from  $n^*(\theta_1)$ to s~(O~), **it may be possible** to get **closer to** optimality

 $\bullet$  respectively. The results of the results of the results of the results of the results of the results of the results of the results of the results of the results of the results of the results of the results of the res

by incrementing those items in the near-optimal solution until there is **only a** very small slack remaining in the constraint. It should be pointed out that such a proce-• dur. **will be very** time consuming **in a real-life situation** having thousands **of** items in the inventory vector.

#### **C. COMPARATIVE EXAMPLES**

Let's assume an initial inventory consisting of three items with the **following** unit costs and **mean historical** demands (A) as shown **in Table I ,** and a budget constraint of \$143.37, determined as the cost of the inventory that would be shipped under the present system. Finally we assume  $\pi_1 = \pi_2 = \pi_3 = 1.0$ 

TABLE I

|      | ITEM 1  | ITEM 2 | ITEM 3 |
|------|---------|--------|--------|
|      | 7.2     | 10.8   | 2.52   |
| Cost | \$16.75 | \$0.05 | \$2.94 |

(1) Standard PMRL **calculation**

• ~~~~~ -r- "--- - -r— — . ~~~~~~~~~~~~~~~~~~~~~~~~~~~~~~~~~~~~~~~~~~~~~~~~~

If the inventory is provided according to t<sup>h</sup>e presen<sup>t</sup> procedure as described in Chapter I, the starting inventory would consist of the units shown in Table II. The proba**bility of a stockout is given as a comparative measure for** the three methods.

**2]**

—

~~~~~~~

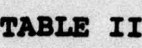

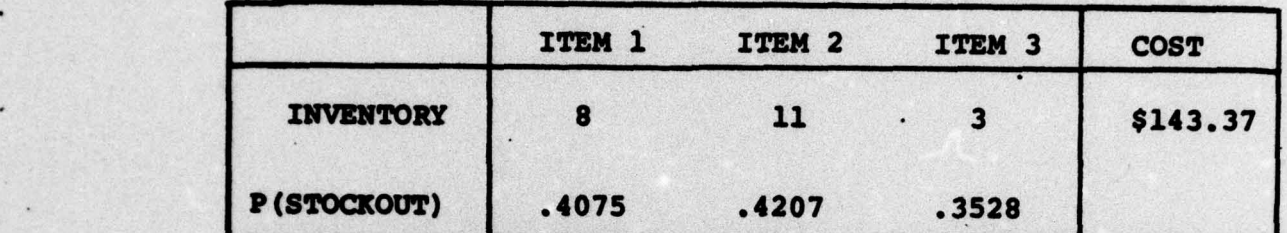

(2) Revised RNRL calculation,

Using the approach of marginal analysis described in Chapter II A, **the** inventory would be calculated according to marginal protection per \$ unit cost. The process begins **with Table III .**

**32**

 $~\cdot~$ 

 $\frac{1}{\sqrt{2}}$ 

I ~~~~~~ ~~~-~~~~~~~~~~~ -

#### TABLE **II!**

~

~~~~

~~~~~~~~

~~~~~~~~~~~~~~~~~~~~

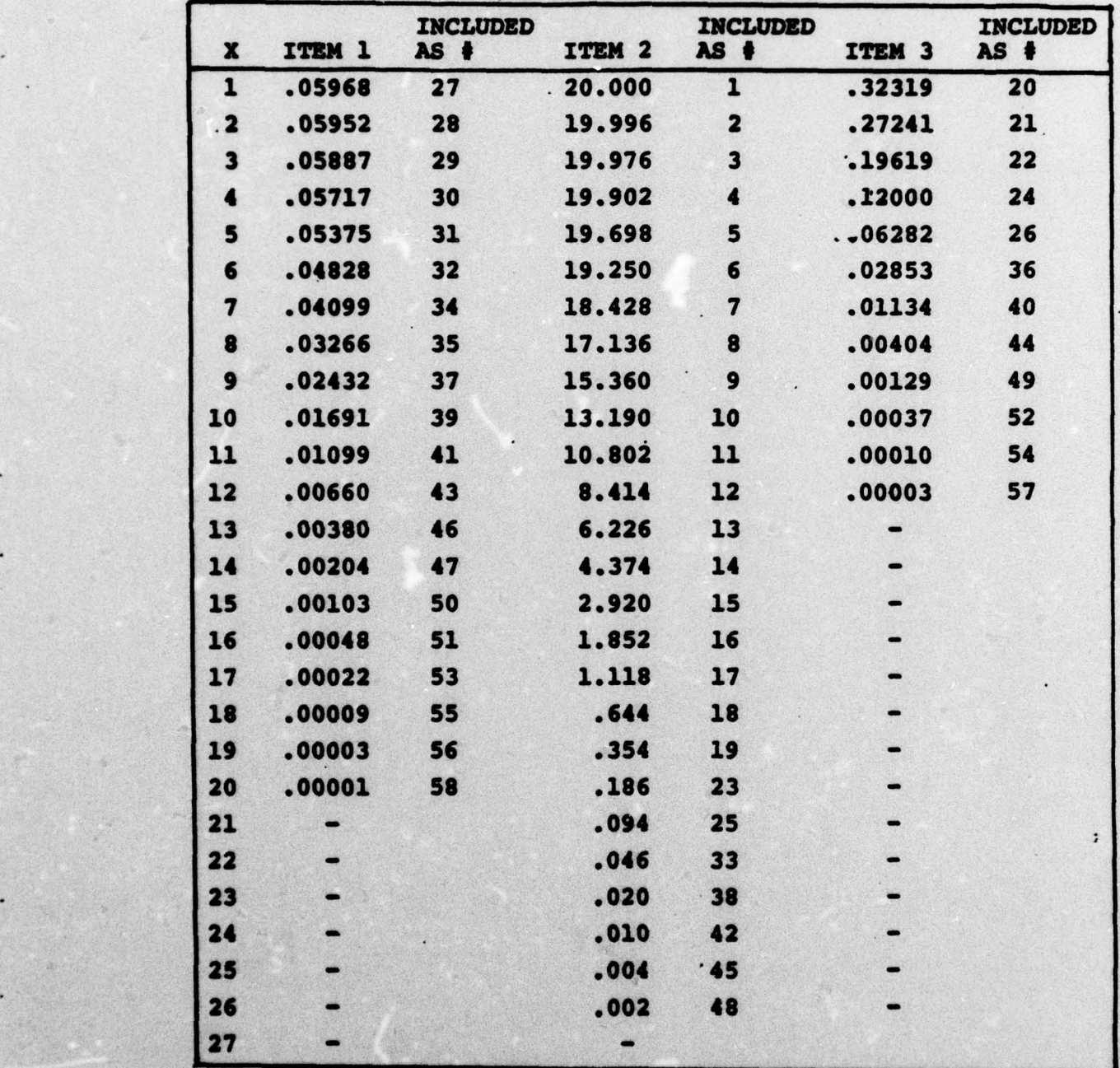

MARGINAL PROTECTION PER \$ UNIT COST

-

 $23$ 

.

, .

\_

.~~~~~~~~~~~

 $\overline{\phantom{a}}$  . The set of the set of the set of the set of the set of the set of the set of the set of the set of the set of the set of the set of the set of the set of the set of the set of the set of the set of the set o

Since the budget constraint is \$143.37 all 20 units of item one, **26 units of** item **2** and **12 units of item 3** cannot **be included , so we must decide** on an initial inventory **composition that yields the best** marginal protection . This **is simply done by including units of each of the three** items according to the column "Included as (step)  $#$ ". But when **we reach step** number 35 and **attempt to include the 8th** unit **of** item **one , we find this is not possible since we** have already used \$133.05 of the budget. The inclusion of **the 8th** unit **of** item **one would increase expenditures to \$148.80. We therefor e use up the rest of the budget** with \$148.80. We therefore use up the rest of the budget with units of item three. Table IV gives the final inventory.

•

- .

TABLE IV

-

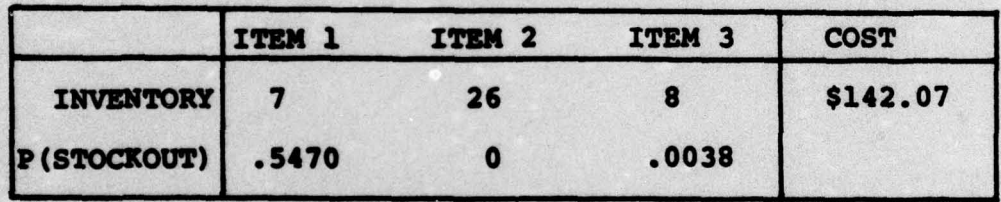

**As can be** seen, the **budget is not quite** exhausted. However, the decrease in P(Stockout) between Tables II and IV is very significant for items two and three. It has increased by approximately 25% for item one.

**3. GLM Inventory Composition** 

Applying the GLM procedure as described in Chapter II B gives the following cell equations for the **data** provided:

-

 $~\cdots$  .

$$
P(x_1 > s_1) \le 16.75 \theta
$$
  

$$
P(x_2 > s_2) \le 0.05 \theta
$$
  

$$
P(x_3 > s_3) \le 2.94 \theta
$$

Table V **presents the results of the** GLM procedure. The resulting solution is  $s_1 = 7$ ,  $s_2 = 23$ , and  $s_3 = 6$ . The total budget consumed is \$136.04.

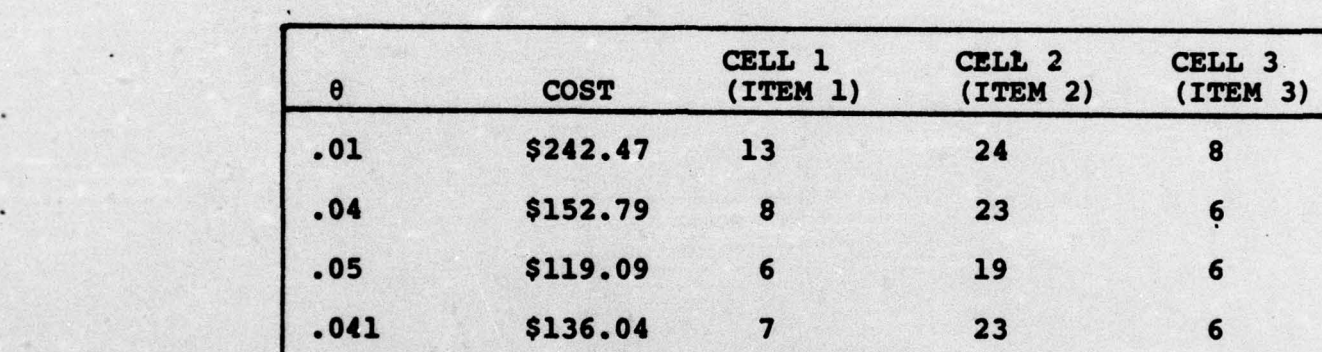

**.042 -' .046 \$136.04 7** . 23 6

.048 \$135.99 7 22 6

TABLE V

As can be seen from **Table V, the results of** this example are very insensitive for a wide range of  $\theta$  values. It should be noted however, that with an increasing number of items, solutions closer to optimality (i.e., a more complete budget consumption) are to be expected. This expectation **is** not **based** on actual knowledge of closing of duality **gaps when the** number of items **increases ,** but

- <del>\*</del>

rather on empirical observation. Further, in the present context with unit prices ranging from a low of \$0.01 to a high of \$1,770.00, **the** inclusions of more items, many of - which **have a very** low **price , tends to close** any **gap .**

The probability for a stockout in the above example **is 0.547 for item 1, 0.036 for** item 2 and 0.0254 **for** item 3.

 $\vert$  .

 $\mathbf{v} \in \mathbb{R}^{n \times n}$  , where  $\mathbf{v} \in \mathbb{R}^{n \times n}$  , where  $\mathbf{v} \in \mathbb{R}^{n \times n}$ 

 $\overline{\phantom{a}}$ 

**NOTE:** In Tables IV and V the mean demand for the three items was rounded **to the** next **high** integer **value to** simplify - computation. This results in a slight disadvantage for the<br>last two examples when compared to example one. computation. This results in a slight disadvant.<br>last two examples when compared to example one.

\_\_\_\_\_\_\_\_\_

 $\frac{1}{\sqrt{2}}$ 

 $\frac{1}{2}$ 

#### III. RESULTS OF THE ANALYSIS

•

The first step of the analysis involved imple ~. <sup>~</sup>ting the Normal approximation for items with mean greater than 15 and a "cl.an **up' routine** in **the static marginal analysis** inventory generation program.

**The results of the simulation** with **inventories generated by the current** procedure **system** (STANDARD), **the** approach **used in Ill** (REVISED), and **the approaches described in** Chapter II (the  $(P, N)$  and the GLM procedures) are given in Table VI.

#### • TABLE VI

-

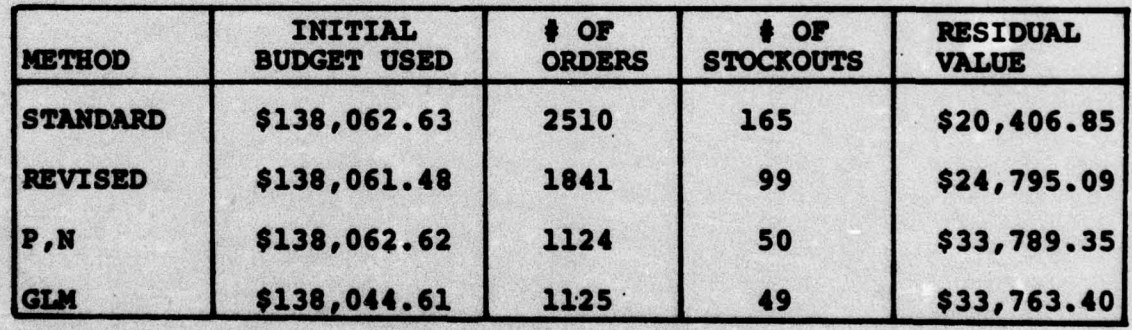

#### SIMULATION OF THE REPAIR OF 167 ENGINES

In Table VI above, column 1 (initial budget used) gives the total value of the initial inventory generated by each method. In all cases the budget constraint was \$138,062.63, which was the budget used under the present system. Column 2 ( $\phi$  of orders) gives the total number of orders submitted **by the** contractor for additional units **• of the 200 line** items during the simulation of the repair of 167 engines. Column **<sup>3</sup>**gives **the total** number of stockouts **observed during the simulation ,** and **the last** column • gives **the total value of** the residual line items in **the** contractor's inventory after completion of the repair of all 167 engines.

**As** can **be seen from Table VI substantial reductions in** both **the number of ord ers** and **the** number **of stockouts were** obtained **by using a** Normal **demand distr ibution for high demand** items **instead of merely their historic mean demands** in the development of the initial inventories.

**The behavior of the residual value of the** inventory **remaining at the contractor ' s facility at the** end **of the contract is** not **unexpected . As** better **protection against** stockouts are provided, the probabilities of larger final **inventories increases . Unfortunately** these **inventories** must be **retrieved by the** SSSCP **at** contract termination tim.. **A reduction** in **this residual inventory** might be obtained by changing the contractor's ordering policy in the **late** part **of an** overhaul. -

As was shown in the Chapter II example, a trial and • error approach **is required for** the GIN method. This in**volves assuming a value for 0,** determining **the associated**  $s<sub>i</sub>$  values from Equation (11) and then the total amount of the budget consumed. Table VII summarizes the analysis

**28**

•-

,• . . ---

•

-

- \_\_\_\_ -\_\_\_\_\_\_\_\_

r - - • .

H

I

#### TABLE VII

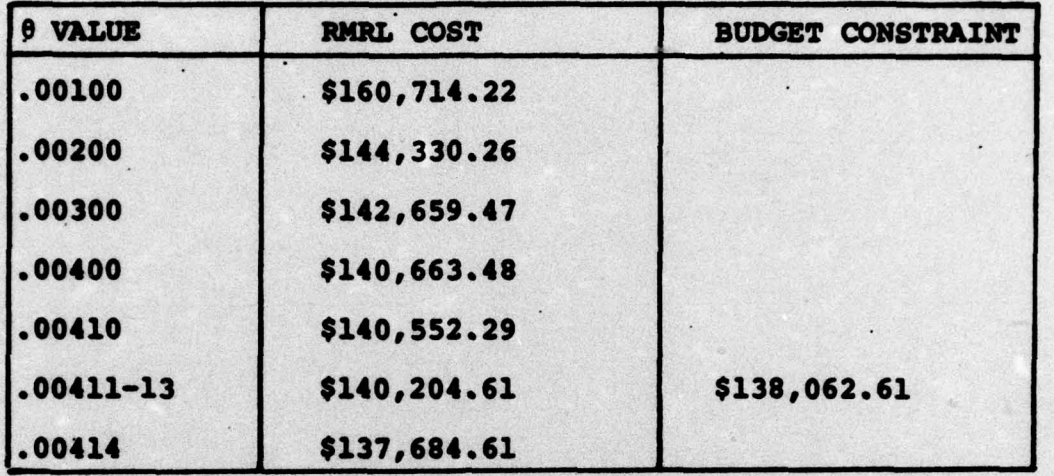

#### LAGRANGE MULTIPLIERS AND THE ASSOCIATED RMRL COST

As can be seen from Table VII**, the** optimal **solution** must be associated with a e value between **.00413 and .00414 ;** the **<sup>O</sup> s between these values were then investigated and** the change in the inventory vector was observed. This **investigation revealed** that **there existed one** of **the previously described** duality **gaps resulting in the** number **of** units of only one item changing between these two values. The item mean was 440.64 units, its cost was \$120.00, and the number of units jumped from  $440$  units at  $\theta = .00414$ **tO 461** units **at any 0 value greater than .00414 . A** solu-**tion, as** suggested by Everett, **to this gap problem is to** • apply **<sup>0</sup>**— • **00414 and then to** include **3 more units of** that **specific** item, leaving a gap **of \$18.02 .**

,- — .—,—- .•—

—

~~

 $\frac{1}{2}$ 

<sup>~</sup>,— ,

Table VI suggests that for large numbers of items the **P**, **N** and GLM procedures gives quite comparable results. **• Perhaps** this **should** not **be too surprising since** both methods use the ratio of the form  $R_i(s_i)/c_i$  in determining optimal s, values.

**<sup>A</sup>**disadvantage **of the P ,N procedure is** that **the** inventory vector must be generated in steps, each step requiring comparison **of the marginal** protection **of** each **of the N** items **in the** vector. **In contrast, the GUI procedure** can **generate the** inventory vector in one step **if 0** is known. The generation **of** the inventory vector by the P , **N approach** required close to two minutes of CPU time on the Naval • Postgraduate School IBM **360/67 computer .** The GIN procedure solved the problem in a little less than 10 seconds for a **• single 0 value. It should be noted** however that in **the GUI approach several** runs might be required **before the 0 value** that gives **budget exhaustion or close to budget exhaustion i <sup>~</sup>found . On the other hand , with** continued use **of** the **GUI** procedure **in the** context **of generating** inventory **vectors, a priori knowledge of the approximate value of**  $\theta$ could reduce the number of trial runs considerably.

The potential reduction in computer time by using the GIN method should be even more significant in a **real-life** • situation with tenfold as many items in the inventory vector. situation with tenfold as many items in the inventory vec<br>This is because the comparison of the marginal protection **for each of the** items in each step in the **P ,N** approach **would** result in more than linear growth in CPU time usage, whereas

30

 $\mathcal{A}$ 

r-

~ <sup>q</sup>

~~~~~~~~~ - ~~~~~~~~~ -

- -

the GLM procedure would have a close to linear growth. A closer inspection and comparison of the two inventory vectors generated by the **P**, N and the GLM methods uncovered minor differences in a few line items (under one method the initial inventory position for a given line item was 10 whereas using the second method **was** 11) .

After the above simulations with **the original budget** • constraint were conducted, **the sensitivity to changes in the budget** constraint **C was examined. The** results of this sensitivity **analysis are** given in Table VIII.

#### TABLE VIII

-

•-

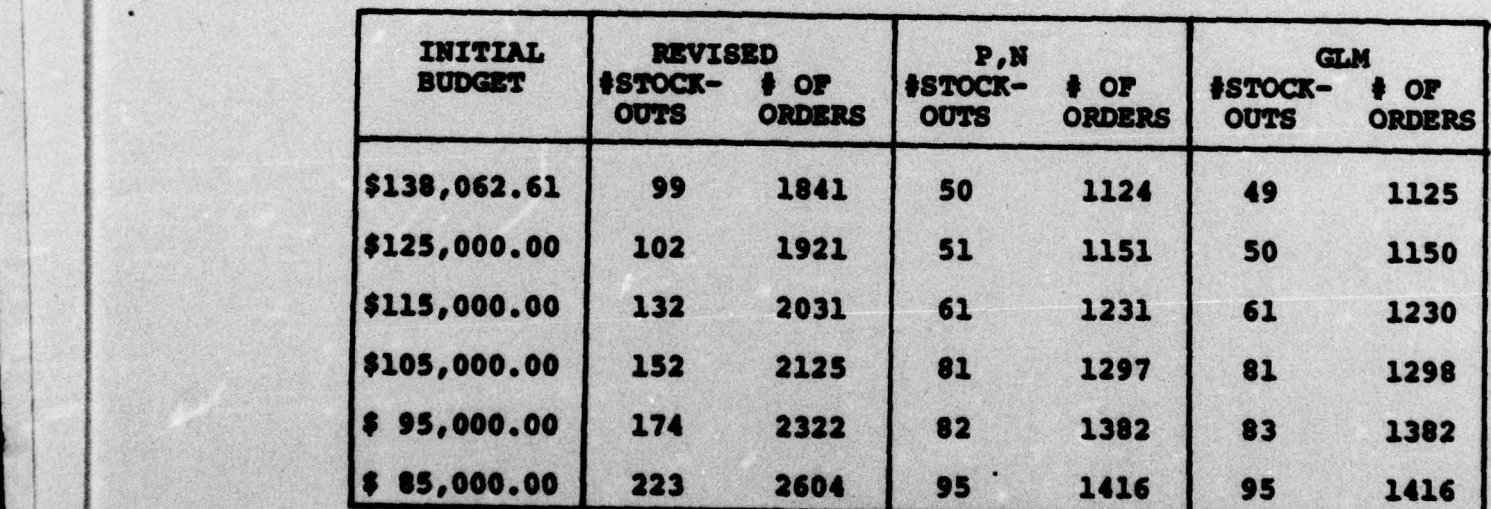

#### SENSITIVITY ANALYSIS WITH **REGARD TO** INITIAL BUDGET CONSTRAINT

~ • ~  $\rightarrow$ 

~ •. .

—- . - •~~~~~~~ ~~ • . - ••

• — - —

Table VIII **shows** that **the P ,N** and the GIN procedures **continued to give** comparable results and that both performed • far better than the **REVISED approach** as devsloped in (1] and the **current approach (STANDARD) which had 165 stockouts** and 2510 orders and required a **budget of \$138 ,062.61.**

As was noted earlier a budget reduction is not possible in the STANDARD since the generation technique is to have an inventory equal to the mean historic demand regardless of the associated costs. Any reduction would mean a deviation from this technique.

**Table** VIII **shows** that even for a budget reduction of **approximately 39% the P ,N and the GUI** procedures will **still perform better than** REVISED and STANDARD, **i.e. will** result **in Less total stockouts** and orders. At the **39% budget** • reduction point REVISED performed comparable to STANDARD at full budget.

It is important to emphasize any savings in the initial budget **are only** temporary since the total **usage over the** entire contract **will be the same regardless of when the** material is delivered. The new generation technique merely **allows for a** temporary **reallocation of the initial** fund savings to other programs.

32

 $\frac{1}{2}$  , and the contract of the contract of the contract of the contract of the contract of the contract of the contract of the contract of the contract of the contract of the contract of the contract of the contract

\* •—'—.-. - .

-

 $-$ 

•1

#### IV. SUNMARY AND RECONNENDATICN8

• ~~~~~~~~~~~~~~~~~~~~~~~~~~~~~~~

.,

—. •.

~~~~~

-

— Two improved methods **for** the generation of RMRL's were developed, employing in the first case static marginal analysis with a "clean up" procedure and, in the second case, the use of a generalized Lagrange multiplier (GUI) approach to a cell problem. The use of both static marginal **anal ysis** and GUI requires that the **underlying probability** distribution for demand be known.

•

.

D

A MEL giving the initial inventory vector was generated using both techniques and the subsequent demands and ordering during overhaul of 167 R3350 engines were determined using simulation. Historical data [1] suggested that item demand followed the Poisson distribution. For items with a mean historical demand greater than 15, the Normal approximation to the Poisson distribution was used.

The numbers of stockouts and orders were then compared with the numbers resulting from a similar simulation using the present MIlL generation technique and the technique employed in [1]. Both methods reduced the numbers of exployed in (1). Soch methods reduced the humbers of stockouts and 55% in orders when compared with the present technique (based **on** mean historic demand) , and 50% and **39% ,** respectively, when compared with the approach employed in [1].

The GLM procedure appears to be the more economical of the two methods in terms **of** computer time **usage.**

, . , . -— . - ,..

33

Even though the number of stockouts and the number of orders were drastically reduced, no general claim of **• optimality can** be made. In the **case** of static marginal **analysis the budget was nearly** exhausted **(3. cent left) ,** but the heuristic nature of **the** process does not **guaran tee** optimality . The existence of optimal **solutions** that can be **found by** the **GUI procedure depends** upon an approximate **concavity** requirement **(see Everett [5]) in the region of** the solution. As was previously discussed, a duality gap was found **in** the area of interest in the present case, and **hence only a feasible ,** sub-optimal solution **was** reached. An inspection and comparison of a feasible, sub-optimal • inventory vector **and a slightly infeasible** inventory **vector was** performed as suggested in r•ferencss **[5] and [6] . This** inspection resulted **in** the inclusion **of three more** unjts of **a** given **line** item but the final solution **was** still believed **to be** sub-optimal • A duality **gap** remained although it had **been reduced .**

pi.

As mentioned above, previous work had shown that the Poisson **distribution** was applicabl, **for** the R3350 engine **overhaul** • **In** any new attempt **to apply either the GUI** or **the static** marginal **analysis** techniques in the generation o**f** an MEL, the necessary first step is to determine the **specific demand** distribution.

The large size (value) of the residual inventory after the simulated repair of all 167 engines suggests that a study should be made of the ordering policy after the

34

~~~~~~~~~~~~~~~~ -

~~~~~~~~~~~~~~~~~~~~~~~~~~~~~~~~

~~~~~ .• . -

- -.

--: ~~~~~~~ .

~~~~~~~ —— —-

,- ., -

— ~~~~~~~~~~~~~~~~~~~~~~~~~~~~~~~~

• •

• . .

**determination** and delivery of the initial inventory. An **ordering** policy which **reduces** these residuals without • creating excessive stockouts seems appropriate. The ordering policy used in this context in order to be able to make comparisons of **the** influence of the **generation technique** has been that **of** the **SSSCP . According to this policy,** the initial RMRL is the basis for the contractor's future orders, i.e. as soon as the inventory drops below a certain level he is allowed to **order the difference** between the **RMRL quantity** and what he has on hand minus backorders. When the number **of end** items **left to** rework **is less than** the number used **• for** generating the RHEL (in **this** case 36 engines) the reorder • policy **changes in a way such** that the reorder quantity limit becomes the expected usage per line item times the number of end items left to rework.

35

-•- -•—

~~~~~~~~~~~~~~~~ <sup>1</sup>

\_\_\_\_\_\_\_\_\_\_ --

#### **REFERENCES**

- 1. Devins, G.L. and Christensen, J.D., An Application of Static Marginal Analysis in the Generation of a U.S. Navy Repair Material Requirements List, Master of Science Thesis, Naval Postgraduate School, Monterey, California, 1976.
- 2. Zehna, P.W., Probability Distributions and Statistics, Allyn and Bacon Inc., Boston 1970.
- $3.$ Haight, F.A., Handbook of the Poisson Distribution, Publications in Operations Research No. 11, John Wiley and Sons, Inc., New York, 1967.
- Parzen, E., Modern Probability Theory and Its Applica- $\ddot{\bullet}$ . tions, John Wiley and Sons, Inc., New York, 1960.
- 5. Everett, H., Generalized Lagrange Multiplier Method for Solving Problems of Optimum Allocation of Resources, Operations Research Vol. 11, 1963.
- 6. Daeschner, W.E., Models for Multi-Item Inventory Systems with Constraints, Ph.D. Thesis, Naval Postgraduate<br>School, Monterey, California, 1975.

36

### APPENDIX A

DATA BASE

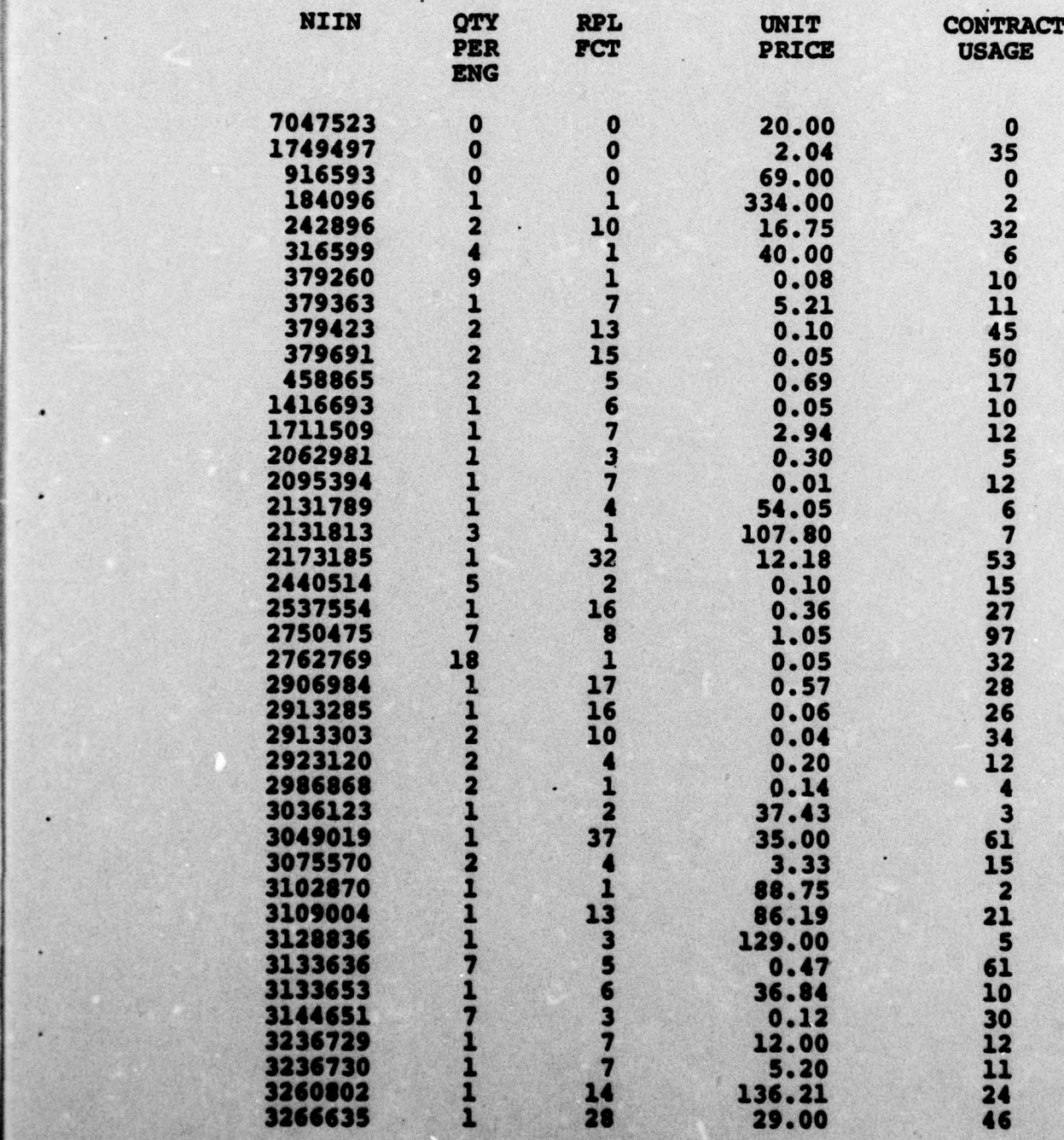

- . -

~~ ~~~~~~~~~~~~~~~~~ .•

~~~

•\_ ~~~~~~~~~~~~~~~~~~~~ Tl

\_l

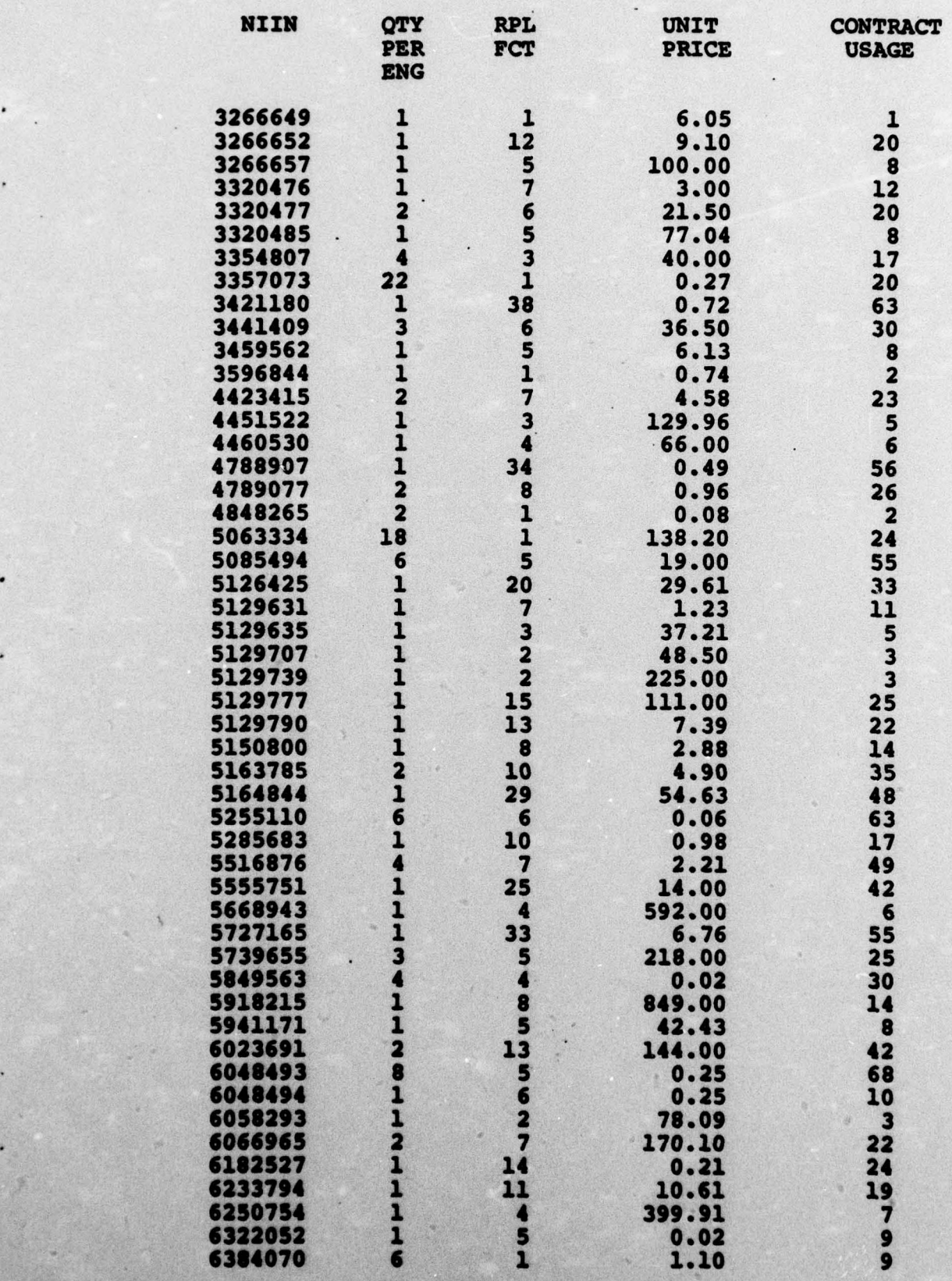

.

 $\ddot{\phantom{a}}$ 

3\$

• ~~~~~~~~~~~~~~

•

•

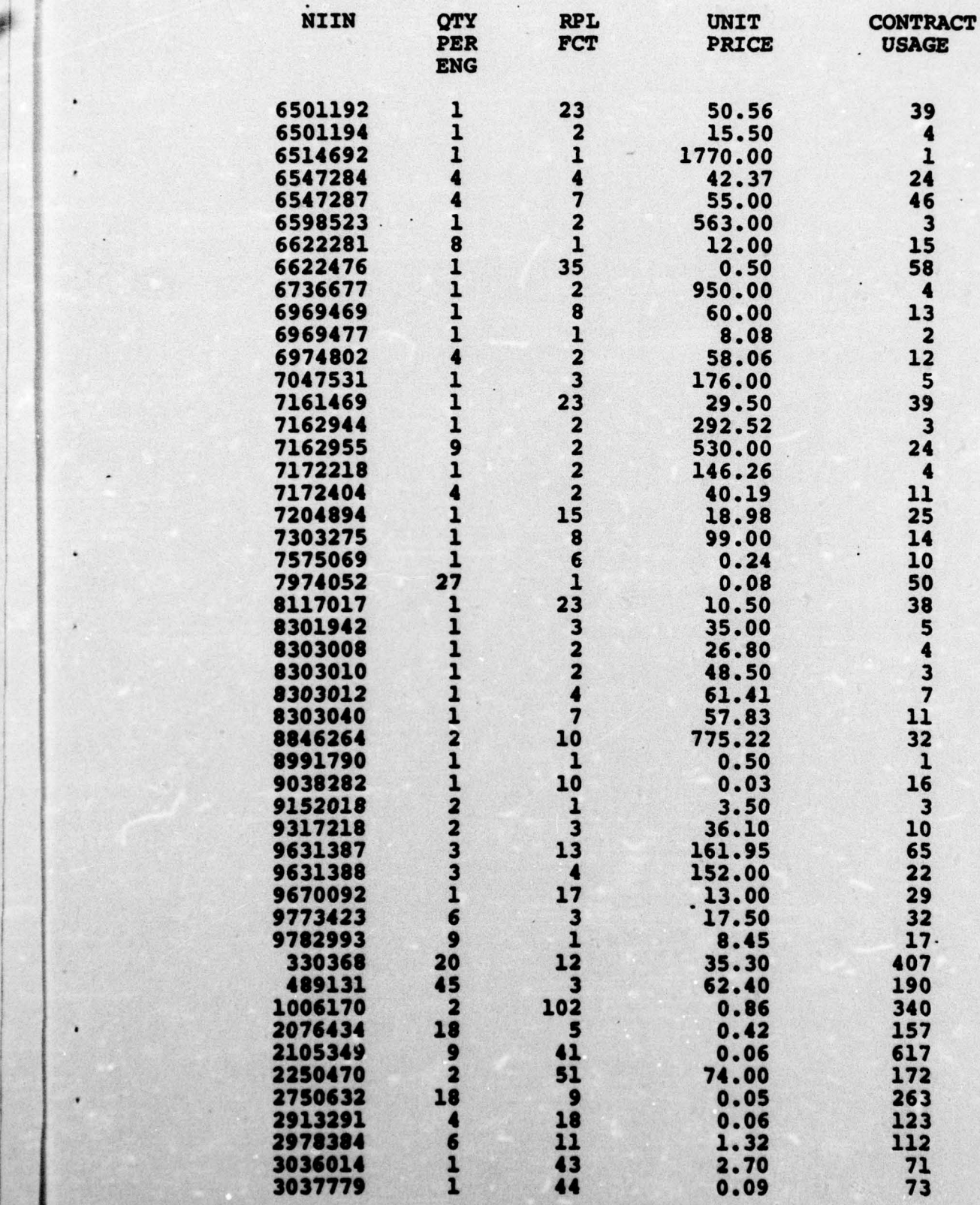

**39**

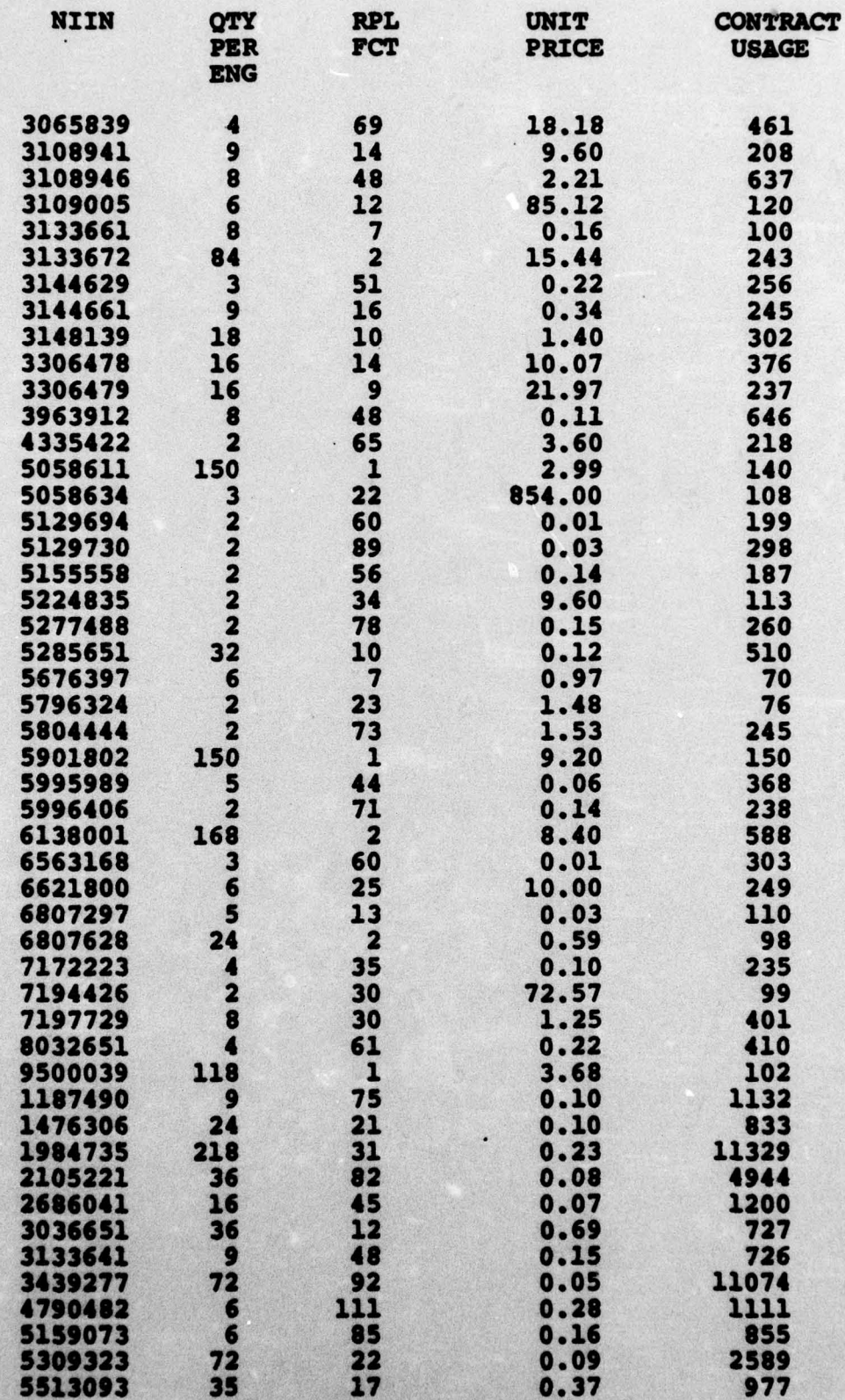

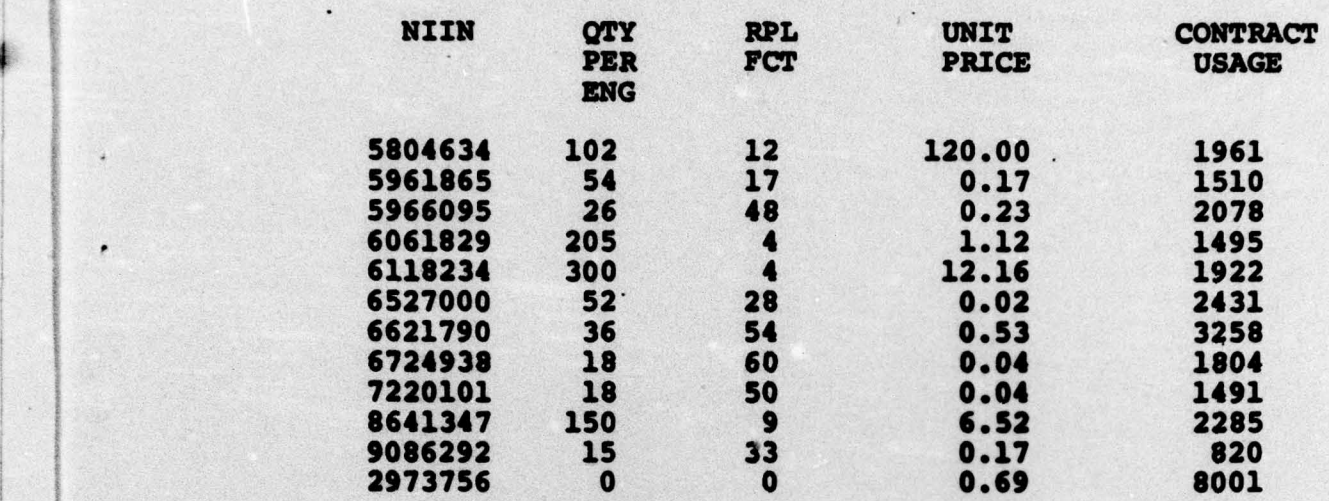

.1 - -  $~^{\prime\prime}$  .

0

### INITIAL DISTRIBUTION LIST

 $\mathbf{1.}$ 

 $2.$ 

 $3.$ 

4.

5.

 $6.$ 

7.

8.

9.

10.

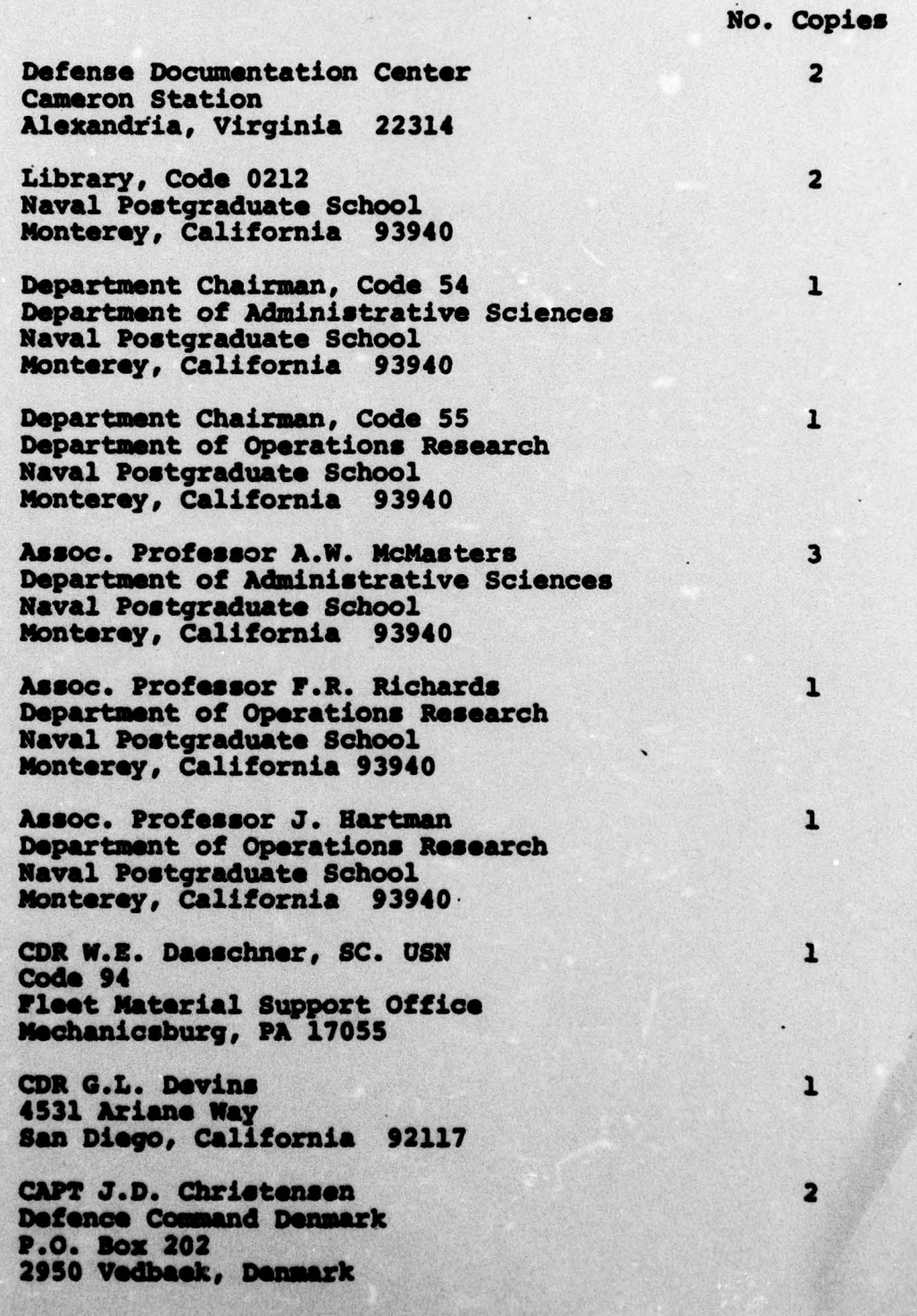